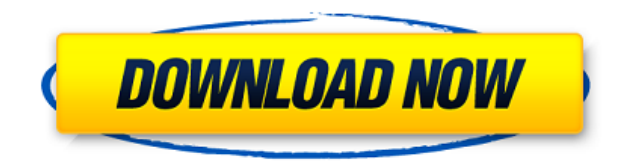

## **Resolve For Startpa Crack+ Patch With Serial Key [Mac/Win]**

□ Очистить стартовую страницу Internet Explorer □ Добавить стартовую страницу Internet Explorer □ Добавить URL-адрес поисковой системы □ Добавить панель поиска □ Добавить в избранное Это приложение можно настроить со сле параметрами: [] Автоматическое обновление информации StartPa, Отключение запроса на обновление StartPa [] Настройка фильтра обнаружения [] Очистить файлы cookie Internet Explorer, удалить файлы cookie Internet Explorer [] дополнительные файлы || Удалить историю Internet Explorer || Удалить файлы соокie Internet Explorer || Удалить из вашей системы || Удалить историю Internet Explorer || Удалить файлы соокie Internet Explorer || Сбросить вс настройки Internet Explorer [] Удалить записи StartPa из системы [] StartPa Удалить [] Старт Па Восстановить [] Обновление StartPa [] StartPa Обновить все Для получения дополнительной информации см.: Трой/Стартпа-Б К.У. И (2010 г., 11 февраля). Троянец, изменяющий настройки браузера Internet Explorer для отображения порносайтов. Получено 27 апреля 2016 г. с Трой/Стартпа-Б Г, Аркман. (2010, 11 февраля). Троянец, удаляющий стартовую страницу систему браузера Internet Explorer. Получено 27 апреля 2016 г. с Трой/Стартпа-С С.М. (2010, 11 февраля). Троянец, изменяющий настройки Internet Explorer для отображения порносайтов. Получено 27 апреля 2016 г. с

## **Resolve For Startpa Crack Product Key X64 [March-2022]**

Решение для Startpa Sophos Antivirus and Anti-Trojan Scanner предназначен для защиты вашего компьютера от новейших вирусов и троянских угроз, которые могут на него повлиять. Он имеет встроенную защиту от вирусов и защищае распространенных угроз для вашего ПК. В состав продукта также входит высокопроизводительный модуль угроз, который обнаруживает и удаляет угрозы, когда они поступают через Интернет или когда они загружаются на ваш компьютер того, продукт также выполняет ежедневное сканирование для выявления ранее обнаруженных угроз и удаления их с вашего ПК. Основные функции Resolve for Startpa Crack включают в себя: Незащищенная автоматическая защита от нов неизвестных угроз. Незащищенное автоматическое удаление угроз уже на вашем ПК. Интеллектуальное сканирование на наличие угроз. Автоматическое обновление описаний вирусов. Предварительно запрограммированное расписание сканирования, включая ежедневное, еженедельное и ежемесячное сканирование. Полностью настраиваемые окна и экраны результатов сканирования. Отслеживайте ключевые системные ресурсы и проверяйте наличие изменений, которые могут указывать на проблему. Углубленные уведомления об угрозах и их удалении. Возможность командной строки для быстрого сканирования и очистки компьютера от угроз. Графический интерфейс Resolve for Startpa позволяет пользовате запускать угрозы с помощью полностью настраиваемого инструмента. Resolve for Startpa просканирует все запущенные процессы на вашем компьютере и автоматически завершит и перезапустит любые вирусные процессы, которые еще не запущены. Он также удалит все файлы вирусной программы, которые были запущены вирусом, чтобы остановить процесс заражения. Полностью настраиваемый и оптимизированный интерфейс сканирования. Интегрированный одноэкранный интерфейс для сканирования, удаления и уведомлений об удалении. Мониторинг системы на базе ПК и уведомление, об ошибках. Сканирование, удаление и удаление журналов уведомлений. Незащищенная автоматическая защита от всех уг тех, о которых пользователь знает или намеренно допускает, включая трудноудаляемые вирусы. Resolve for Startpa сканирует на наличие тех же вирусов в том же порядке и с той же частотой, что и Sophos Anti-Virus, поэтому вы защиту. Resolve for Startpa сканирует ваш компьютер на наличие вредоносного ПО и автоматически выполняет против него множество функций. К ним относятся сканирование на наличие троянских программ, кейлоггеров, инструментов средств подкачки носителей и опасных компонентов приложений. Затем он перезапускает все процессы, которые были удалены при сканировании. Если у вас возникли проблемы с Resolve for Startpa, если системный монитор или уведо указывают на необходимость перезагрузки ПК, значит, система работает 1eaed4ebc0

## **Resolve For Startpa**

П Это заражение происходит в ОС Windows. П Это также влияет на Internet Explorer. П Он удаляет или изменяет ряд важных параметров реестра. П Он изменяет настройки Internet Explorer, которые могут привести к нежелательному компьютере. Известные компьютерные эффекты: П Стартовая страница Internet Explorer. П Изменение окна запроса. П Закладки меняются. П Изменение папки избранного. П Изменения панели инструментов. П Дополнительные изменения справки и окна поиска. □ Быстрая смена окна поиска. □ Последние папки меняются. □ Режим совместимости (отключает меню Windows и контекстное меню) □ Изменения в параметрах справки и поддержки Windows. □ Добавляет записи в Добавляет записи в свойства службы поиска Windows. [] Добавляет записи в свойства службы индексирования Windows. [] Добавляет записи в свойства Windows Internet Connections. [] Изменения в настройках Интернета. [] Изменен Internet Explorer. П Запускает дополнительные приложения при запуске. П Запускает дополнительные приложения Run и RunOnce при запуске. Рекомендуется как можно скорее продезинфицировать его, чтобы предотвратить дальнейшее Решить системные требования Startpa: □ Windows 7 или выше (Windows XP HE поддерживается) □ Internet Explorer 7 или выше □ Доступ в Интернет □ Память □ Вы должны войти в систему как пользователь, который изначально устано у вас есть какие-либо вопросы относительно того, как удалить Resolve for Startpa, обратитесь к администратору учетной записи Sophos. Компьютеры, подключенные к сетям, зараженным этой инфекцией, можно легко вылечить. Sopho может связать более 1 миллиона компьютеров в сеть, чтобы вы были предупреждены, если ваша сеть заражена. Вы можете полностью удалить инфекцию, следуя инструкциям на компакт-диске Sophos PC Diagnostics. Начиная с версии So Virus 7.0, ПК

## **What's New in the Resolve For Startpa?**

Resolve for Startpa обнаруживает любые изменения, внесенные семейством троянцев Startpa, и в случае заражения может очистить компьютер, даже если он был помещен в карантин. Троянец Startpa изменяет настройки реестра и мож доступ в Интернет и ограничивать доступ к папкам. Чтобы запустить Resolve, загрузите и установите Startpa Removal Tool c сайта www.Sophos.com/support/resolve. Startpa Removal Tool можно запустить на любом ПК с ОС Windows, Интернет. Resolve — это название набора небольших загружаемых утилит Sophos, предназначенных для удаления и отмены изменений, внесенных некоторыми вирусами, троянскими программами и червями. Они завершают все вирусные про сбрасывают все ключи реестра, измененные вирусом. Существующие заражения можно быстро и легко устранить как на отдельных рабочих станциях, так и в сетях с большим количеством компьютеров. Troj/StartPa-I пытается изменить значений Microsoft Internet Explorer. Troj/StartPa-I помещает компонент DLL в системную папку как ctrlpan.dll (также определяется как Troj/StartPa-I) и добавляет следующую запись реестра для запуска этого компонента при п HKLMSoftwareMicrosoftWindows NTCurrentVersion WindowsAppInit\_DLLs = "ctrlpan.dll" Troj/StartPa-I устанавливает следующие записи реестра, относящиеся к Internet Explorer, в HKCUSoftwareMicrosoftInternet ExplorerSearchURL HKCUSoftwareMicrosoftInternet ExplorerMainSearch Page HKCUSoftwareMicrosoftInternet ExplorerMainStart Page HKCUSoftwareMicrosoftInternet ExplorerMainSearch Bar HKLMSoftwareMicrosoftInternet ExplorerSearch Troj/StartPa-I с перезаписывает C:\driversetchosts со следующими записями: 127.0.0.1 локальный хост 205.177.124.66 auto.search.msn.com Troj/StartPa-I создает таблицу стилей HTML в C:hh.htt и создает связанные записи реестра в HKLMSoftware ExplorerStylesTаблица стилей пользователя и HKLMSoftwareMicrosoftInternet ExplorerStylesИспользовать мою таблицу стилей. Файлы URL будут содержать ссылки на порносайты. Troj/Startpa-Z — простой троянец, который вносит изм настройки Internet Explorer через реестр. Troj/Startpa-Z изменяет начальную страницу Internet Explorer по умолчанию на URL-адрес и добавит список URL-адресов, содержащих контент для взрослых, в папку избранного. Троянец т следующие записи реестра:

ОС: Виндовс 10 Процессор Windows 10: Процессор Intel® Core™ i5 Процессор Intel® Core™ i5 Память: 8 ГБ ОЗУ 8 ГБ ОЗУ 8 ГБ ОЗУ Графика: NVIDIA® GeForce GTX 1080 NVIDIA® GeForce GTX 1080 Место на жестком диске: 8 ГБ свободно Gamesapk для ПК бесплатно Скачать Gamesapk Игры для ПК Скачать бесплатно Gamesapk для ПК: Windows Gamesapk Онлайн бесплатно для ПК Как установить игры gamesapk на ПК Windows 10: 1